Warum Sichtbarkeit zu Relevanz führt

Die Rolle von Google

Der SEO- und SEA-Mix ist entscheidend

# **Kapitel 1 Wie werden Unternehmen gefunden**

uf dem digitalen Internet-Markt der Eitelkeiten wird der beachtet, der Aufmerksam-<br>keit erzielt. Aufmerksamkeit erzielt man durch Sichtbarkeit. Mit der Zeit entwickelt<br>sich bei einem richtigen Angebot eine gewisse übergrei keit erzielt. Aufmerksamkeit erzielt man durch Sichtbarkeit. Mit der Zeit entwickelt sich bei einem richtigen Angebot eine gewisse übergreifende Relevanz. Aus Relevanz lässt sich Erfolg als Ergebnis durch einfach zu messende Kennzahlen nachweisen. Die Grundlagen zu dieser einfachen Erfolgsformel liefert dieses Kapitel.

Vielleicht ist eines sehr wichtig oder sogar entscheidend vorwegzustellen: Wer im Internet oder in einer Suchmaschine nicht sichtbar ist, kann auch nichts über diesen digitalen Kanal verkaufen. Dementsprechend ist das Thema, wie man – zum Beispiel auf Google – gefunden wird, sehr wichtig. Das gilt besonders für einen Unternehmer. Jürgen hat dies in den Digital Workshops von Google an diversen Universitäten doziert und gibt sein Wissen nun in diesem Kapitel weiter.

## **Suchmaschinen: Motor für Webseitenbesuche und Kaufentscheidungen**

Schauen wir uns zunächst die Suchanfragen weltweit an. An Google stellen die Nutzer täglich circa 3,5 Milliarden Suchanfragen. Auf Deutschland heruntergebrochen sind das mindestens 200 Millionen Suchanfragen pro Tag. 200 Millionen Sucheingaben, mit denen Menschen im Rahmen ihrer persönlichen Lebensgewohnheiten (den sogenannten *Micro-Moments*) etwas suchen. Jeder durchläuft seinen persönlichen digitalen Moment – über den Tag verteilt – immer und immer wieder. Und oft werden diese Sucheingaben als Fragen formuliert: Wie binde ich mir eine Krawatte? Wo gehe ich heute Mittag essen? Wann ist das nächste Konzert meiner Lieblingsband »Dödelhaie«? Wo kann ich meine Einkäufe vorbestellen, die ich heute Abend abholen möchte? Wie finde ich mein neues Bett und wo übernachte ich auf meiner nächsten Dienstreise in Köln?

### **Warum das wichtig ist**

Gut ist zum Beispiel für Sie, zu wissen, dass neun von zehn Nutzern ihr Smartphone regelmäßig für lokale Suchanfragen verwenden (siehe Abbildung 1.1). Im Jahre 2015 waren nur 41,3 Prozent der Webseiten mobil optimiert. Dabei gab es eine sehr starke Diskrepanz: Suchanfragen, die die User im Netz als mobile Anfragen in Form von lokalen Suchen stellen, zum Beispiel nach einem Produkt, führen zu einer dazu nicht optimierten Website. Um dem entgegenzuwirken, werden seit 2021 in der Google-Suche nur noch mobilfähige Webseiten angezeigt.

Und Google arbeitet schon längst am nächsten großen Ding. Ihre Website sollte also nicht nur informativ und mobil optimiert, sondern idealerweise auch sehr schnell sein, um den Bedürfnissen der Nutzer (und damit auch den Anforderungen von Google) zu entsprechen.

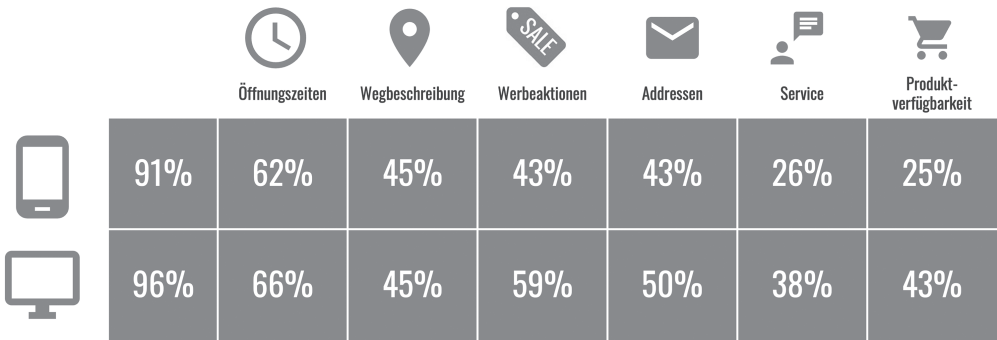

**Abbildung 1.1:** Neun von zehn Nutzern nutzen die lokale Suche auf ihrem Smartphone.

Was auf Basis der Untersuchungen, die Google angestellt hat, noch wichtig zu wissen ist? Fast 82 Prozent der Konsumenten handeln, nachdem sie eine standortbasierte Werbeanzeige gesehen haben. Also hey! Lasst uns Werbung schalten.

Mit Google Ads können wir Standortmarketing betreiben und somit auch standortbasiert Werbeanzeigen ausliefern. Suchanfragen tragen bei 68 Prozent der Konsumenten wesentlich zur Kaufentscheidung bei. Das heißt, Suchanfragen dienen im Prinzip dazu, dass das letzte wichtige Quäntchen kurz vor dem Kauf noch einmal überprüfbar wird.

Der Einkaufsprozess ist bereits zu 57 Prozent abgeschlossen, wenn die Entscheider erstmals einen Vertriebsmitarbeiter kontaktieren oder vor Ort in einem Einzelhandelsgeschäft auf den Verkäufer treffen. Verkäufer in Elektromärkten können davon ein Lied singen. Die Kunden sind oft informierter als die Verkäufer und sie wissen genau, was sie kaufen wollen.

### **Warum das auch im B2B-Bereich wichtig ist**

Im Business-to-Business-(B2B-)Bereich sind die vorgenannten Punkte ebenso wichtig wie im Business-to-Consumer-(B2C-)Bereich. Das Business-to-Business-Marketing bezieht sich auf die Kommunikation zwischen einem Unternehmen und einem weiteren Unternehmen bei Transaktionen.

81 Prozent der Nutzer haben sich vor einem Verkaufsgespräch online informiert. Und 66 Prozent der Nutzer kaufen dann auch online. Wie erwähnt: Die Zahlen sind alle schon ein bisschen älter, aber in der heutigen Zeit haben sich diese eher noch erhöht als reduziert. Wer künftig im B2B-Bereich erfolgreich sein will, entwickelt Lösungen, die denen aus dem B2C in nichts nachstehen.

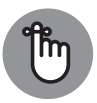

Erfolgreiche Unternehmen lassen die Grenzen zwischen B2B und B2C ganz verschwinden und rücken stattdessen den einzelnen Konsumenten in den Mittelpunkt aller Planungen.

#### **Was das Netz bewegt**

Und was machen die Nutzer so im Netz? Der größte Teil der zur Verfügung stehenden Zeit wird immer noch im Lesen von privaten E-Mails, im Versenden und Empfangen von Nachrichten, investiert: 87,9 Prozent.

- ◆ 83,5 Prozent der befragten User nutzen das Netz zur Recherche in Suchmaschinen, in Webkatalogen, wo auch immer.
- ✔ Nachrichten zum Weltgeschehen (65 Prozent)
- $\vee$  Onlineshopping (63 Prozent)
- $\blacktriangleright$  Wetter (61 Prozent)
- ✔ regionale oder lokale Nachrichten (58 Prozent)
- $\blacktriangleright$  55 Prozent nutzen Online-Banking im Netz.
- ◆ 39 Prozent nutzen Chats und Foren.
- ✔ 39 Prozent informieren sich über Kinofilme oder über das aktuelle Kinoprogramm.
- ◆ 39 Prozent interessieren sich für Testergebnisse aller Art.

Das ist schon ein recht weites Spektrum, in dem Sie sich als Werbetreibender bewegen können und unbedingt sichtbar sein sollten.

Weiterhin hat eine Untersuchung gezeigt, wie die Online-Penetration über alle Altersklassen wirkt.

 $\triangleright$  Die 14- bis 19-Jährigen sind fast komplett im Netz. In dieser Altersklasse gibt es nur 2,8 Prozent, die nicht einmal im Monat online sind.

- ✔ Bei den 20- bis 29-Jährigen sind es immerhin noch 95,3 Prozent, die online sind. Also etwa nur 5 Prozent sind offline.
- $\blacktriangleright$  Bei den 30- bis 39-Jährigen, das ist auch schon eine recht kaufkräftige Zielgruppe, sind 91,3 Prozent online.
- ◆ Und bei den 40- bis 49-Jährigen sind es 84,7 Prozent.

Bitte denken Sie jetzt nicht: »Ja die Älteren, die haben sowieso keine Lust auf Internet.« Das stimmt überhaupt gar nicht. Die 50- bis 59-Jährigen sind immerhin noch mit 70,9 Prozent online und die 60plus-Surfer, die sogenannten Silversurfer, sind immer noch zu einem Drittel mit etwa 33 Prozent online. Und das ist alle steigend, weil in den älteren Altersklassen auch das Interesse am Internet wächst. Und viele User, die in den 90er-Jahren begannen, sich für das Thema Computer zu interessieren und damals 30 Jahre alt waren, diese Menschen sind heute 30 Jahre älter und passen genau in diese Klientel. Die erste Generation von Computerenthusiasten ist heute teilweise schon Großeltern. Die Altersklasse ab 30, 40 Jahren bildet schon kaufkräftige Klientel im Onlineshopping-Bereich. Im Bereich von 14 bis 19 Jahren ebenso, weil da die Eltern entsprechend die Kinder mit Kapital ausstatten.

## **So funktioniert die Google-Suche**

Schauen wir uns einmal die Google-Suche an. Bitte gehen Sie jetzt auf Google und geben zum Beispiel das Keyword Marketing Automation ein, ein typisches B2B-Keyword. Es mag sein, dass Sie über den eigentlichen Suchergebnissen Werbung sehen (siehe Abbildung 1.2). Das sind die sogenannten Anzeigen, die *Google Ads*. Sie werden ab einer bestimmten Stelle auf den sogenannten *SERPs*, den Suchergebnisseiten (Search Engine Result Pages), auch organische Suchergebnisse finden. Diese stehen dort, weil die Seiten, auf denen es um »Marketing-Automation« geht, entsprechend relevant sind. Eine klare und sehr auf Ihre Surfgewohnheiten abgestimmte Entscheidung des Google-Algorithmus. Sie werden vielleicht noch Elemente sehen, die als *Universal Reach* bezeichnet werden, die gegebenenfalls passende Bilder oder andere Inhalte aus dem Google-Universum zu diesem Suchwort ausliefern können.

#### **Lokale Suchergebnisse sind am wertvollsten**

Um das wichtige Thema der SERPs mit lokalen Suchtreffern zu erklären, suchen Sie jetzt nach einem lokalen B2B-Keyword. Wir nehmen für unser Beispiel mal Hotel am Augustinerplatz. Wir sehen keine Werbung (siehe Abbildung 1.3). Im rechten Bereich sehen wir aus Google MyBusiness das Unternehmen, das dem Keyword sehr nahe zugeordnet ist. Unter den ersten organischen Suchergebnissen sehen wir die aktuelle Preisentwicklung der Übernachtungspreise. Und wir sehen noch viele andere Treffer zu dieser Suche. Google meint: Wenn ich mich jetzt zum Beispiel in Köln aufhalte, dann bin ich wahrscheinlich bei dem recht klaren Suchwort Hotel am Augustinerplatz vorrangiger an diesem Hotel interessiert als an irgendwas anderem.

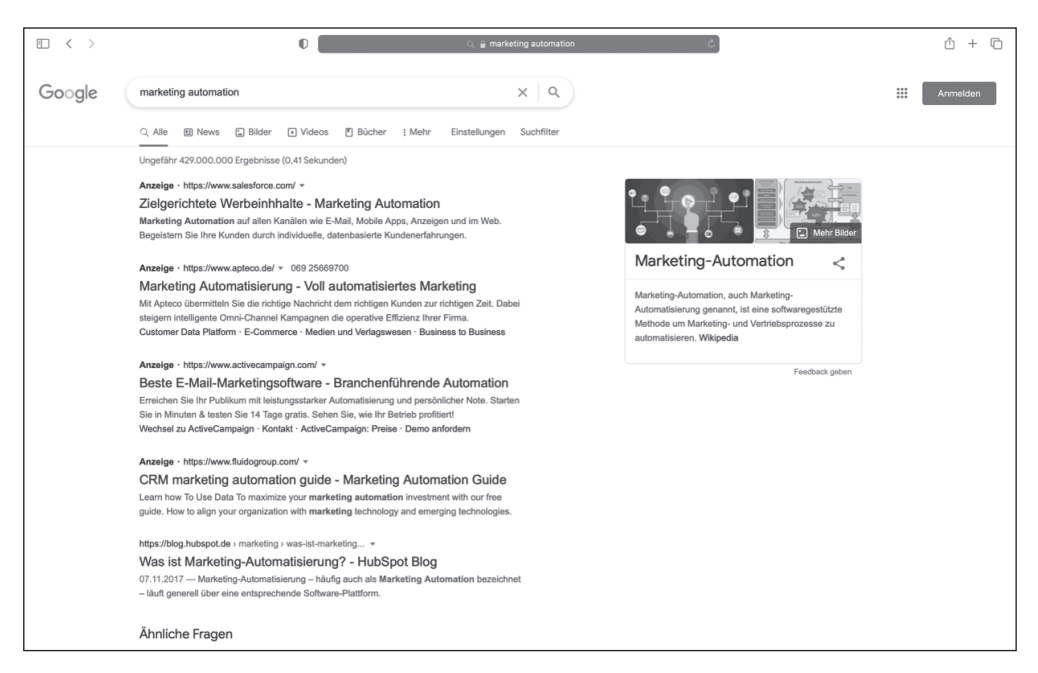

**Abbildung 1.2:** SERP-Beispiel für das Keyword »Marketing Automation«

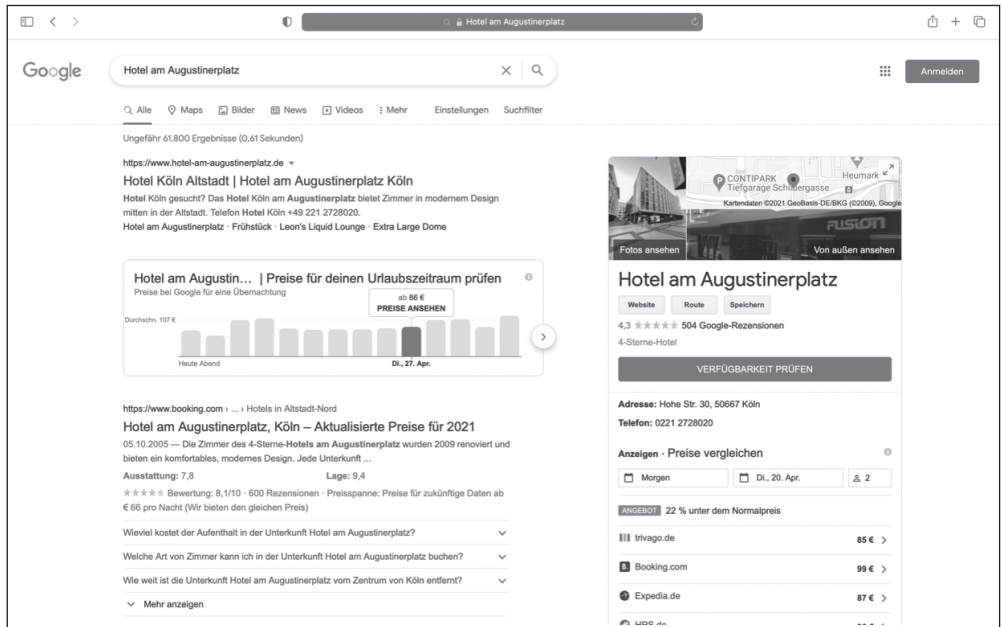

**Abbildung 1.3:** Beispiel-SERP nach der Suche eines Kölner Hotels

Es gibt weitere standortabhängige Suchergebnisse oder Suchergebnisseiten. Suchen Sie zum Beispiel nach dem Keyword CRM und Software, dann werden Sie wahrscheinlich zuerst Dinge finden, die eher etwas mit Ihrem Land zu tun haben, in dem Sie sich gerade

aufhalten. Und nicht direkt die ganze Welt durchsuchen, wo ich Dinge zum Thema CRM-Software finde. Das kann man entsprechend in den Suchergebnissen anpassen und auch als User beeinflussen. Aber zunächst einmal geht Google davon aus, dass ich mich in irgendeinem standortabhängigen Areal befinde.

Würde ich meinen Aufenthaltsort vor Google verbergen, sehen die Suchergebnisse völlig anders aus. Ich könnte dazu anonym surfen und den privaten Modus meines Browsers nutzen. Das ist jedoch nicht ganz leicht. Würde ich jedoch völlig anonym nochmals nach CRM-Software suchen, erhalte ich eher entsprechende Suchergebnisse aus der englischen Wikipedia oder aus führenden CRM-Systemen oder Anzeigenschaltungen, die eher international sind. Google unterscheidet hier sehr stark. A, wo befinde ich mich, und B, wenn ich mich nicht zu erkennen gebe oder etwas anderes anstelle, dann gibt es auch andere Suchergebnisse.

Zu all diesen Suchergebnissen können Sie Werbung schalten und diese Werbung auch so aussteuern lassen von Google, dass sie zum Beispiel nur standortabhängig ausgespielt wird.

#### **Jetzt kommt der Shopping-Aspekt**

Ein weiteres Beispiel zum Thema »Italienischer Kaffee aus Mailand« und dann »kaufen«. Also ein Keyword, was auf fünf Wörtern besteht: Italienischer Kaffee aus Mailand kaufen. Dort werden nun viele Anzeigen ausgespielt. Google wird zu 100% wissen, dass wir in Kauflaune sind. Daher sehen Sie im rechten Bereich von Google auch schon den eingespielten Google-Shopping-Teil (siehe Abbildung 1.4). Das heißt, hier geht Google per se davon aus: »Ah. Da möchte einer etwas kaufen. Ich spiele einmal ein paar Google-Shopping-Ergebnisse ein.«

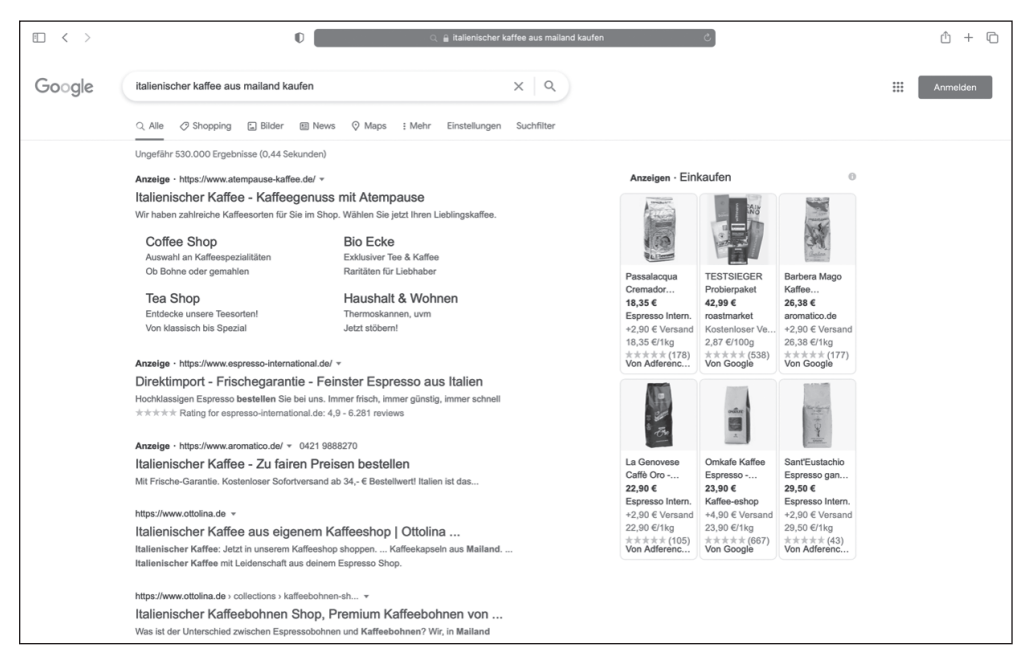

**Abbildung 1.4:** SERP mit Kaffee-Angeboten

Sie sehen auch bei einigen Anzeigen, dass die Werbetreibenden Bewertungen und andere Erweiterungen mit ausgespielt haben. Das sind sogenannte Call-Outs, Snippet-Erweiterungen oder Sitelinks.

Hier an diesem Beispiel sieht man, wie verschiedenste Dinge in einer Anzeige funktionieren und mit sogenannten Anzeigen- oder Werbeerweiterungen angereichert werden. Es gibt noch eine ganze Menge dieser Anzeigen-Erweiterungen, sie werden in Kapitel 5 in aller Tiefe erklärt.

#### **Standort-Erweiterungen für die lokale Komponente**

Eine sehr interessante Anzeigenerweiterung ist die Standorterweiterung und die Anruferweiterung. Sie lernen in Kapitel 5, was das genau ist, aber hier in diesem Beispiel ist es auch jetzt schon einfach nachzuvollziehen, dass die Standorterweiterung bei Möbel Köln Anzeigen aus dieser Stadt ausspielt (siehe Abbildung 1.5). Bei einer mobilen Suche wird dann für dieses Möbelhaus noch ein kleiner Telefonhörer eingeblendet. Darauf können Sie klicken und sofort mit dem Möbelhaus in Kontakt treten. Dies wird nachher in der Anzeigenstatistik auch widergespiegelt. Das heißt, Sie sehen dann zum Beispiel, wie lange oder wie viele Konsumenten mit Ihnen auf Basis dieses Google Ads telefoniert haben.

Anzeige · https://www.xxxlutz.de/filiale/hennef =

XXXLutz in Hennef - Ihr Möbelhaus bei Köln

Richten Sie sich jetzt Ihre Traumwohnung ein! Tolle Markenmöbel bei XXXLutz. Jetzt XXXLutz Filiale besuchen oder einfach bequem online bestellen. Küchenplaner. Freundschaftskarte. 48 Filialen. Lieferung & Montage. Elektroinstallation.

\*\*\*\*\* Rating for xxxlutz.de: 4,7 - 1.671 reviews - Rückgabebedingungen: Mehr als 30 Tag... Polstermöbel · XXXL Angebote des Monats · Click & Collect · Schlafsofas · Esstische

V Josef-Dietzgen-Straße 2, Hennef (Sieg) - 030 25549259200 - Öffnungszeiten und Angebot ...

**Abbildung 1.5:** Google Ads mit lokaler Anzeigenerweiterung

#### **Die Nutzer suchen, wie sie sprechen**

Was suchen die Nutzer? Das ist eigentlich für Google gar nicht so wichtig. Google ist daran interessiert, wie Nutzer suchen. Über 80 Prozent der Suchanfragen bestehen aus zwei oder mehr Wörtern, auch ganz interessant zu wissen. Also da wird weniger nach Hotelzimmer in einem Wort gesucht, sondern vielleicht eher Hotelzimmer in meiner Nähe buchen oder günstiges Hotelzimmer oder das beste Hotel in meiner Nähe. Sehr modern mittlerweile auch auf Wunsch mit einer Spracheingabe. Das heißt, man spricht mittlerweile in die Geräte und die Stimme wird entsprechend in Suchanfragen übersetzt.

#### **Googles Interesse**

Zeit für einen ganz kleinen Exkurs. Google ist weniger an dem Was-suchen-die-Nutzer interessiert als an dem Wie-nutzen-die-Sucher-die-Suche. Warum macht Google das? Weil Google so irgendwann mal in der Lage wäre, ein Gehirn zu simulieren. Entsprechende Computer, Quantencomputer et cetera vorausgesetzt. Und deswegen ist Google eher am Wie-suchen-wir interessiert. Wir als Nutzer: »Ja. Was suchen wir denn?« Meistens Suchanfragen mit mehr als zwei Wörtern.

#### **Die Google-Suche selbst erleben**

Wenn Sie die Suche jetzt selbst erleben wollen, tauchen Sie ein in die Rolle des Google-Algorithmus, gehen Sie bitte auf **trends.google.de** (siehe Abbildung 1.6). Auf Google Trends erfahren Sie, wie Daten von Google verwendet werden können, um eine Geschichte zu erzählen. Google analysiert dazu das Suchvolumen und die Saisonalität von Suchbegriffen, die durch die Google-Nutzer eingegeben werden. Die Ergebnisse werden auf Google Trends sichtbar und durchsuchbar gemacht. Für die Analyse von Suchdaten, die gerade aktuell sind oder in Zukunft aktuell werden könnten, bietet sich hier eine reiche Auswahl aus dem Google-Such-Universum.

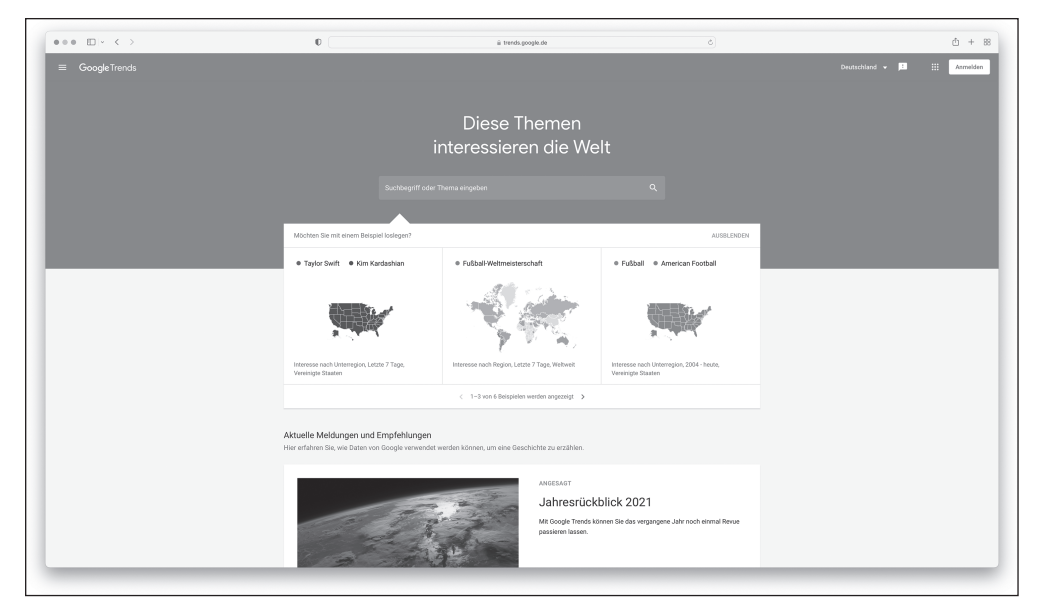

**Abbildung 1.6:** Google Trends

Und wenn Sie auf Google Trends sind, dann schauen Sie, wie zum Beispiel Keywords gegeneinander oder miteinander funktionieren. Das kann auch Spaß machen. Wenn wir Vorträge halten, bitten wir die Studierenden, auf Google Trends die Keywords Wodka und Hangover, was für Kopfschmerzen steht, gegenüberzustellen. Wenn Sie das nun auch machen und das

einfach einmal am Browser auf Google Trends nachvollziehen, dann werden Sie Ihr blaues Wunder – im wahrsten Sinne des Wortes – erleben. Dazu gehen Sie auf Google Trends und suchen nach dem Wort Wodka. Ein Ergebnis erscheint und Sie klicken den Punkt +VERGLEIchen an. Dort tippen Sie Hangover ein und stellen das Land auf weltweit und den zeitlichen Verlauf auf fünf Jahre ein (siehe Abbildung 1.7).

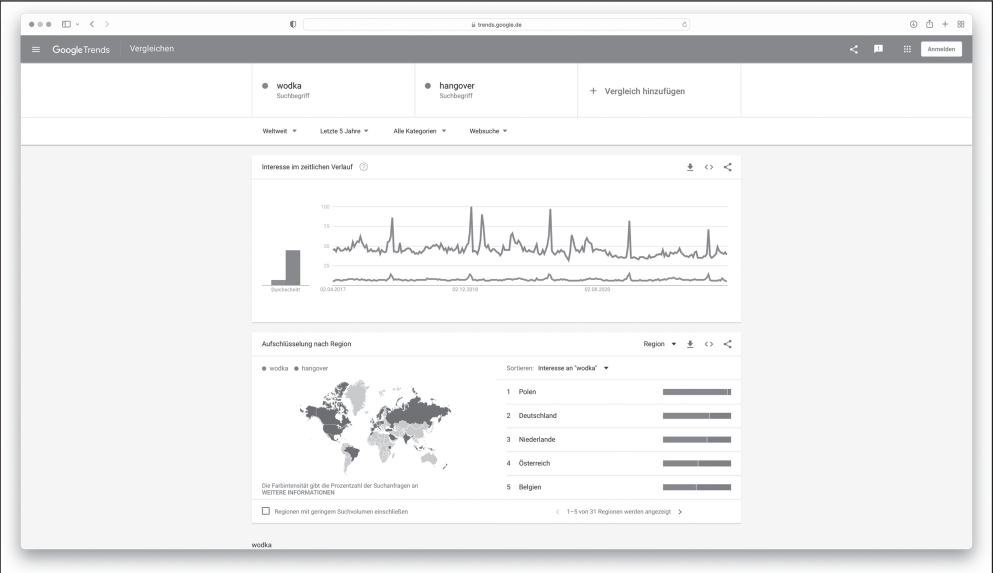

**Abbildung 1.7:** Google Trends und das Wodka-Ergebnis

Das ist sehr interessant. So findet man heraus, wie die Leute ticken, die bei Google oder auch in anderen Suchmaschinen etwas suchen. Sozusagen als kleine Marktforschung. In diesem Beispiel dürften die Auswirkungen von Alkohol und Kopfschmerzen jedes Jahr zum Jahreswechsel deutlich erkennbar sein.

# **SEO und SEA**

Es gibt SEO, die Suchmaschinenoptimierung (*Search Engine Optimization*), und SEA, die Suchmaschinenwerbung (*Search Engine Advertising*). Das ist wichtig zu wissen, wenn es um Werbung in Suchmaschinen geht. SEO und SEA ergänzen sich übrigens bestens und somit gibt es in jedem guten Marketing-Plan keine Unterscheidung zwischen SEO oder SEA. Beide Bereiche sollten bearbeitet werden und werden unter SEM, Suchmaschinenmarketing (*Search Engine Marketing*), eingegliedert. Auch wenn einige Leute das Thema SEM eher dem SEA zuschlagen. Wenn wir über Search Engine Marketing sprechen, sprechen wir links über die Search Engine Optimization (SEO) und rechts über Search Engine Advertising (SEA).

Wichtig ist es, dass Sie den Unterschied zwischen SEO und SEA verstehen. Eine mystische Erklärung zu dieser Thematik lautet oft: »Die SEO ist erst einmal die nicht bezahlte und die SEA die bezahlte Suche.« Was natürlich nur bedingt stimmt, weil für professionelle SEO natürlich auch Agenturen oder Experten bezahlt werden.

### **Suchmaschinenoptimierung (SEO)**

SEO bedeutet, dass Sie versuchen, Ihre Homepage oder Ihren Onlineshop so zu gestalten, dass Sie auch unbezahlt in der Google-Suche an einer hohen Position (im sogenannten organischen Index) gefunden werden.

SEO funktioniert als lang- bis mittelfristige Strategie und hält auch darüber hinaus an. Bei SEO wird das Ranking basierend auf dem Google-Algorithmus bestimmt. Mehrwert für den Nutzer in Form von Content ist somit sehr wichtig.

SEA hingegen bedeutet, dass Sie bezahlte Google-Anzeigen schalten, um von Ihren Kunden gefunden zu werden.

## **Suchmaschinenwerbung (SEA)**

Bei bezahlten Suchanzeigen ist es so, dass diese sehr schnell eingerichtet, gestartet, gestoppt oder verändert werden können. Dort hat man eine sehr hohe Kontrolle über Texte und Aussteuerung. Auch sollte darauf geachtet werden, dass der Content auf der Landingpage, also der Webseite, auf die die Anzeige hinführt, sehr wichtig ist.

Im SEO- wie auch im SEA-Bereich ist eine mobil optimierte Seite mittlerweile Pflicht. Wir sehen bei einer unserer Firmen, der Heymann Hotel Consulting, dass schon über 70 Prozent aller Hotelkunden über ein Mobilgerät suchen und über diese Geräte auch Buchungen auslösen. Da ist es fast schon vernachlässigbar, eine Desktop-Webseite zu haben. Somit sollte genau auf eine mobil optimierte oder hochoptimierte Seite geachtet werden. Hochoptimiert mobile Seiten sind zum Beispiel Accelerated Mobile Pages (AMP). Das ist seit ein paar Jahren ein spezielles Thema bei Google. Durch ein spezielles Programmier-Konstrukt wird die Seitenladezeit sehr gering sein. Kurzgefasst: Geschwindigkeit ist ein riesiges Thema im Suchmaschinenmarketing und bei Google.

Schauen wir uns noch einmal die andere Seite des SEA an. Die Kosten werden in einer Art Auktionsmodell berechnet. Diese sind nicht wie im SEO-Bereich verhandelbar, sondern richten sich nach Angebot und Nachfrage. Trotzdem haben Sie, was die Kosten angeht, immer die volle Budgetkontrolle. Das heißt, Sie können Anzeigen am Montag schalten, am Dienstag wieder aussetzen, um sie am Wochenende wieder neu zu schalten. Und Sie können auch zehn Euro an einem Tag und 250 Euro an jedem Samstag oder in München oder nicht in Deutschland einstellen. Also haben Sie umfangreiche Möglichkeiten, die Aussteuerung von Anzeigen und auch das Budget exakt zu kontrollieren.

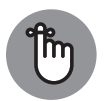

#### **SEO**

✔ Langfristig angesetzt (Wirkung und Nachhaltigkeit)

- ✔ Die Platzierung auf den Suchergebnisseiten (Search Engine Result Pages, abgekürzt SERPs) basiert auf dem Google-Algorithmus.
- Mehrwert für den Nutzer in Form von Artikeln und Texten ist sehr wichtig.
- ✔ Mobil optimierte Seite obligatorisch
- $\blacktriangleright$  Seitenladezeit sollte optimiert sein.
- ✔ Organische Platzierungen werden immer mehr auf Kosten anderer Flächen auf den SERPs verdrängt.

**SEA**

- ✔ Die »bezahlte« Suche
- $\blacktriangleright$  Kann schnell gestartet, ausgerichtet und optimiert werden
- ✔ Hohe Kontrolle über Aussteuerung, Platzierung und Texte
- $\blacktriangleright$  Kosten ergeben sich nach Angebot und Nachfrage: Auktionsmechanismus.
- ✔ Volle Budgetkontrolle
- ✔ Wird immer relevanter

## **Warum Sie digitale Werbung machen sollten**

Digitale Werbung klingt gut, Online-Marketing klingt sexy und es ist ein gutes Gefühl, mit dabei zu sein. Aber Sie sollten Online-Werbung nicht als modischen Hype sehen, der von einem anderen Hype in absehbarer Zukunft abgelöst wird.

Es ist auch nichts, was man sich neben der klassischen Werbung (Print, Plakatwerbung, FFF – Film, Funk, Fernsehen etc.) gönnen und leisten können muss. Ganz im Gegenteil. Online-Werbung oder digitales Marketing sollte Ihr primäres Werkzeug-Set werden, mit dem Sie große Teile der klassischen Werbung ablösen und damit Umsatz und Gewinn steigern können. Tabelle 1.1 zeigt gängige Maßnahmen für beide Werbetypen.

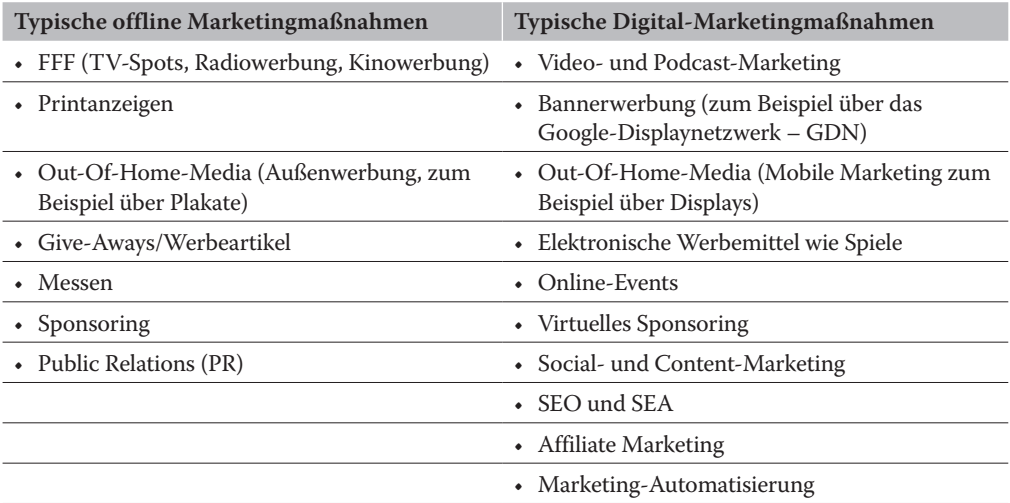

Das soll jetzt nicht heißen, dass Sie in Zukunft komplett auf die anderen Werbeformen verzichten sollen. In der Realität funktioniert ein Mix mit dem Schwerpunkt auf Online am besten.

#### **Vorteile von Online-Werbung und Google Ads**

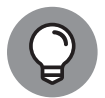

Merken Sie sich am besten den wichtigsten Satz, der Online-Werbung perfekt beschreibt, direkt hier und jetzt: Online-Marketing ist meist günstiger und messbarer als klassisches Marketing.

Google Ads geben Ihnen die Möglichkeit, potenzielle Kunden auf der Suche nach Produkten oder Dienstleistungen sehr gezielt über Anzeigen auf Ihr Unternehmen aufmerksam zu machen. Haben Sie Ihre Kampagne mit Tracking- und Targeting-Methoden (Messbarkeit und Aussteuerung) gut platziert, was Sie nach der Lektüre dieses Buches sicher beherrschen, vermeiden Sie hohe Streuverluste. Sie steuern nur die Nutzer an, die mit hoher Wahrscheinlichkeit an Ihren Produkten interessiert sind. Das senkt Kosten und steigert die Rendite.

Digitales Marketing ist optimierbar und Werbe-Etats sind exakt planbar.

#### **Früher war alles besser, oder?**

Ja ja, die gute alte Offline-Zeit. Alles war langsamer, gemütlicher und die Regeln, wie Werbung zu sein hatte, waren einfacher. Das mag sogar stimmen, aber jetzt kommt das große ABER: Es war auch teurer, intransparenter und ineffizient.

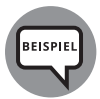

Nehmen wir einmal ein Beispiel aus dem Musikbereich. Eine Plattenfirma veröffentlicht das neue Album der »Kings of Rock«. In dem Album befindet sich eine kleine Postkarte, die ein Käufer ausfüllen kann. Dort stehen dann folgende Fragen:

- ✔ Warum hast du dir dieses Album gekauft?
- $\vee$  Wie bist du auf das Album aufmerksam geworden?
- ✔ Welche Werbung hast du gesehen?
- ✔ Wirst du dir ein weiteres Album dieser Band kaufen?
- Wie viel Geld gibst du pro Monat für Musik aus?

Damit ein Käufer auch motiviert wird, die Karte auszufüllen, zu frankieren und in einen Briefkasten zu werfen, wurde ihm die Teilnahme an der Umfrage mit einem kleinen Gewinnspiel versüßt.

Von der Teilnahme an dieser Umfrage erhoffte sich die Plattenfirma, wichtige Informationen für die zukünftige Werbekampagne des nächsten Albums der »Kings of Rock« zu gewinnen.

Aber es dauerte zu lange. Zuerst mussten genug Karten zurückgeschickt werden. Hierfür wurde der Zeitraum von zwei Monaten veranschlagt. Dann mussten diese Karten manuell ausgewertet und aufbereitet werden.

Einige Wochen später musste ein Gewinner der Verlosung gezogen und plakativ bekannt gegeben werden. Dies geschah auf einem Konzert der Band. Wieder war ein Monat verstrichen.

Nun wurde das nächste Album der Band geplant, das frühestens in acht Monaten fertig sein würde. Aber sind die Daten dann nicht schon veraltet?

Sie erkennen, mit welchen Problemen sich die Texter, Kreative und Werbeagenturen in der guten alten Zeit herumschlagen mussten.

Beim gleichen Szenario sind wir heute in der Lage – innerhalb von zwei Wochen –, relevante Daten über die Auswertung einer laufende Google-Ads-Kampagne zu erhalten. Wir könnten daraus Entscheidungen und Optimierungen der aktiven Kampagne ableiten und die Werbung dynamisch und blitzschnell an die Erkenntnisse anpassen.

Willkommen in der guten neuen digitalen Werbewelt!

#### **Die besten Tipps für das Online-Marketing?**

In diesem Buch erfahren Sie noch viele Insider-Tipps (besonders in Teil II). Die grundsätzlichen Tipps sind: Testen, testen, testen. Das heißt, Sie starten mit einer Kampagne sehr früh. Sie sind sich auch darüber bewusst, dass diese nicht perfekt ist. Arbeiten Sie in Testiterationen, die fortlaufend stattfinden, und Sie werden von Tag zu Woche und zu Monat merken, wie die Kampagne immer besser wird, immer besser performt.

Sie schließen Keywords ein wie auch aus und schreiben Anzeigentexte um, legen neue Werbemittel an, pausieren alte Werbemittel und killen ganze Kampagnen, die nicht performt haben, und so weiter und so fort. So lange, bis Sie eine hoch performante Kampagne ans Laufen bekommen.

Und deswegen ist Web Analytics Pflicht. Überhaupt das Analysieren der Kampagnen durch Messen (Tracking) ist Pflicht. Keine Kampagne ohne Tracking. Mehr dazu lesen Sie in Teil III.

Weiterhin können Sie sich jederzeit auf diesem Gebiet fortbilden. Entweder mit einem schönen Buch oder auch mit den Digital Workshops von Google. Man kann sich sogar zertifizieren lassen als Google-Ads-Spezialist. Da erhält man sehr wertvolles Expertenwissen zu allen Werbemöglichkeiten, wie Google Search, das Displaynetzwerk, mobile Anzeigen, You-Tube, Google-Shopping-Anzeigen und so weiter und so fort. Die ganze Welt der Google Ads.

#### **So setzen Sie das um**

✔ Sie sollten zunächst einmal die passenden Keywords zu Ihrem Produkt definieren.

✔ Dann entsprechende Anzeigentexte schreiben; dabei auch Anzeigen in verschiedensten Kampagnen, die passend zueinander sind, generieren und schreiben.

- ✔ Entsprechende Landingpages pro Werbemittel auswählen, die dann im besten Fall, wenn Sie einen Shop betreiben, auch auf das entsprechende Produkt oder auf die entsprechende Produktkategorie verweisen oder auf die Shop-Homepage.
- ✔ Messen, wie die Relevanz dieser Anzeige weiterhin zu steuern ist.

Die wichtigsten Kanäle im Bereich von Google Ads sind einmal der Bereich Display, das sind die üblichen Bannerschaltungen, die man so im Bereich der ersten Generation von Online-Werbung kennt. Und die werden über das sogenannte GDN, das Google Distribution Network, ausgeliefert. Der zweite Bereich ist das Google-Partnernetzwerk: Dieses Netzwerk erreicht unglaublich viele Medien, die es in Deutschland und auf der Welt gibt, wo dann auch große Magazintitel mit dabei sind, wie beispielsweise Spiegel Online, große Lokalzeitungen oder YouTube. Und dort kann ich meine Banner im Prinzip durchschleifen und entsprechend mit animierten oder grafischen Werbeformaten arbeiten.

Ja, selbstverständlich! Wir werden das alles noch viel genauer erklären.

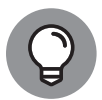

Möchten Sie alle bisher kennengelernten Themen nochmals im Detail mit unseren Lernvideos durcharbeiten, dann besuchen Sie unsere elektronische Plattform zum *Google Ads für Dummies*-Buch:

www.ads-buch.de

Diese Leseprobe haben Sie beim M. edv-buchversand.de heruntergeladen. Das Buch können Sie online in unserem Shop bestellen.

**Hier zum Shop**